# **RL YÜKÜNÜ BESLEYEN MATRİS KONVERTERİN MATLAB/SIMULINK İLE BENZETİMİ**

# **Ahmet GÜNDOĞDU ve Hüseyin ALTUN**

Elektrik Eğitimi Bölümü, Teknik Eğitim Fakültesi, Fırat Üniversitesi, 23119, Elazığ **agundogdu@firat.edu.tr, haltun@firat.edu.tr**

# **(Geliş/Received: 08.02.2008 ; Kabul/Accepted: 19.02.2008)**

# **ÖZET**

Bu çalışmada RL yükünü besleyen 3-fazlı matris konverterin, Venturini kontrol algoritması dikkate alınarak matematiksel analizi yapılmış ve bu analiz sonucu konverter Matlab/Simulink ile modellenerek farklı çıkış frekansları için benzetim sonuçları alınmıştır. Benzetim sonuçları 2 kHz ve 5 kHz anahtarlama frekansları için q<=0.5 gerilim dönüştürme oranına sahip Venturini modülasyon algoritması kullanılarak elde edilmiştir. Burada q<=0.5 versiyonu kullanılan Venturini kontrol algoritmasının daha basit ve ucuz kontrolörle gerçekleştirilmesi mümkündür. Ayrıca farklı çıkış gerilim ve frekans değerleri için alınan benzetim sonuçlarından, matris konverter giriş akımı ve çıkış geriliminin ana bileşen dışında diğer harmoniklerinin genlik bakımından çok düşük olduğu gösterilmiştir.

**Anahtar Kelimeler:** Matris konverter, venturini modülasyon algoritması.

# **SIMULATION OF A RL LOAD FED BY A MATRIX CONVERTER WITH MATLAB/SIMULINK**

# **ABSTRACT**

In this study, 3-phase matrix converter which is feeding an RL load and using Venturini's control algorithm has been mathematically analyzed. By considering this mathematical analysis the matrix converter has been modeled in Matlab/Simulink and simulation results have been obtained for different output frequencies. The simulation results were obtained for two different switching frequencies, 2 kHz and 5 kHz and by using Venturini's modulation algorithm which uses q<=0.5 voltage transfer ratio. Venturini's control algorithm used in this study can be realized by using more simple and cheaper controllers. In addition, from the simulation results obtained for different output voltage and frequency values, it has been demonstrated that magnitude of the harmonic content except the fundamental component is very low for input current and output voltage of the matrix converter.

**Keywords:** Matrix converter, venturini modulation algorithm.

# **1. GİRİŞ (INTRODUCTION)**

Yarıiletken güç anahtarları ve mikroişlemci teknolojisinin hızlı gelişimi ile farklı denetim olanakları sağlayan çeşitli sürücü sistemleri tasarlanmıştır. Bu tasarımların gelişimine paralel olarak, pek çok endüstriyel uygulamada bu sürücü sistemler başarılı bir şekilde kullanılır hale gelmiştir. Endüstriyel uygulamalarda kullanılan çeşitli yükler için ihtiyaç duyulan değişken frekans ve genlikteki gerilimler, *AC-DC-AC* eviriciler veya *AC-AC* konverterler tarafından sağlanmaktadır. Her ikisinde de genlik,

frekans ve dalga şekli bakımından bir enerji dönüşümü söz konusudur. Bu dönüşüm işlemi, arada kullanılan güç transfer linkinin tipine bağlı olarak;

Bir aşamalı AC-AC dönüşüm (doğrudan link)

İki aşamalı AC-DC-AC dönüşüm (DC link)

olmak üzere iki farklı yolla yapılır [1]. Piyasada kullanılan sürücü sistemlerin çoğunda iki aşamalı dönüşüm yapan *DC* link konverterler (eviriciler) kullanılır. Bu konverterler iki kısımdan oluşur. İlk olarak *AC* giriş gerilimi doğrultucu devre yardımı ile

doğrultularak *DC* gerilime ve ikinci adımda ise elde edilen bu *DC* gerilim bir evirici devre yardımıyla değişken genlik ve frekanstaki *AC* gerilime dönüştürülür. Mevcut sürücü sistemlerin bir kısmında ise bir aşamalı dönüşüm yapan doğrudan link konverterler kullanılmaktadır. Doğrudan frekans konverterleri olarak da adlandırılan [2] bu konverterler, ara enerji depolama elemanlarına ihtiyaç duymadan doğrudan *AC-AC* dönüşümü yapar. Bir aşamalı dönüşüm yapan *AC-AC* konverterler, saykıl konverter ve matris konverter olmak üzere iki ayrı yapıya sahiptir. Her iki tip konverter de çok sayıda yarıiletken anahtarlama elemanlarının ve uygun modülasyon tekniklerinin kullanımını gerektirir. Matris konverterlerde uygulanan modülasyon teknikleri ile ilgili olarak ilk çalışma Venturini tarafından yapılmıştır [3]. Venturini modülasyon algoritması olarak adlandırılan ve q<=0.5 gerilim dönüştürme oranına sahip bu kontrol algoritmasıyla matris konverterin maksimum çıkış gerilimi, giriş geriliminin en fazla yarısı kadar olabilmektedir [4]. Bu bir dezavantajdır ancak, bu kontrol algoritması, özellikle tek fazlı yük uygulamalarında kullanıldığı zaman bir avantaj sağlayabilir [5, 6].

3-fazlı bir matris konverterin, çıkış fazlarından herhangi iki fazı arasına bağlanan tek fazlı bir yükü beslemesi durumunda bu dezavantaj kısmende olsa ortadan kalkmaktadır. Örneğin, hat gerilimi 380 V olan bir şebekeden beslenen matris konverter, herhangi iki çıkış fazı arasına bağlanan tek fazlı bir yüke en fazla 190 V'luk efektif değere sahip bir gerilim sağlayabilir. Böyle bir uygulama ile 3- fazlı bir matris konverterin kullanılmayan üçüncü fazına ait yarıiletken anahtarlama elemanları elimine edileceğinden hem konverter maliyeti azalacak hem de bu kontrol algoritması, maliyeti düşük olan bir kontrolör ile kolaylıkla gerçekleştirilebilecektir. Her ne kadar kullanılmayan üçüncü faza ait anahtarlama elemanları elimine edilsede konverterin girişine üç fazlı şebeke geriliminin uygulanması zorunludur. Kaynak [5, 6, 7, 8]'de pasif bir RL yükü, üç fazlı yada tek fazlı bir asenkron motorun matris konverterden beslenmesi ile

ilgili olarak yapılan çalışmalar yer almaktadır. Bu çalışmalarda q=0.866 olan değiştirilmiş Venturini modülasyon algoritması kullanılmıştır.

Bu benzetim çalışmasında sırasıyla matris konverterin yapısı ve Venturini modülasyon algoritması açıklanmış bu açıklamalar doğrultusunda matris konverterin matlab/simulink modeli elde edilmiştir. Oluşturulan matris konverterin matlab/simulink modeli ve RL yükü kullanılarak benzetimler yapılmış ve sonuçlar ayrıntılı olarak verilmiştir. Burada RL yükü kullanılmasının nedeni, şebekemizin yük karakterinin özellikle omik ve indüktif olmasından kaynaklanmaktadır.

#### **2. MATRİS KONVERTERİN YAPISI (STRUCTURE OF MATRIX CONVERTER)**

Doğrudan *AC-AC* konverter sınıfından olan matris konverter, giriş ve çıkış hatları arasına matris şeklinde bağlanan çift yönlü yarıiletken anahtarlama elemanlarından oluşur. 3-fazlı *AC-AC* dönüşüm yapan bir matris konverterde, Şekil.1'de görüldüğü gibi her bir fazda üç adet olmak üzere toplam dokuz çift yönlü yarıiletken anahtarlama elemanı bulunmaktadır.

 $V_A$ ,  $V_B$ ,  $V_C$  giriş faz gerilimleri,  $V_a$ ,  $V_b$ ,  $V_c$  çıkış faz gerilimleri olmak üzere matris konverterin her bir faz çıkış gerilimi, üç faz giriş gerilimlerinin sabit bir *Ts* anahtarlama periyodu boyunca ardarda düzenli bir şekilde kıyılarak çıkışa aktarılmasıyla elde edilir. Çift yönlü yarıiletken anahtarlar, uygun modülasyon teknikleriyle tetiklenerek istenilen frekansta ve genlikte çıkış gerilimleri elde edilir.

#### **3.VENTURINI MODÜLASYON ALGORİTMASI (VENTURINI MODULATION ALGORITHM)**

Matris konverterler için modülasyon teknikleri ile ilgili birçok çalışma yapılmıştır. Bu çalışmalar arasında temel olarak Venturini Modülasyon Metodu

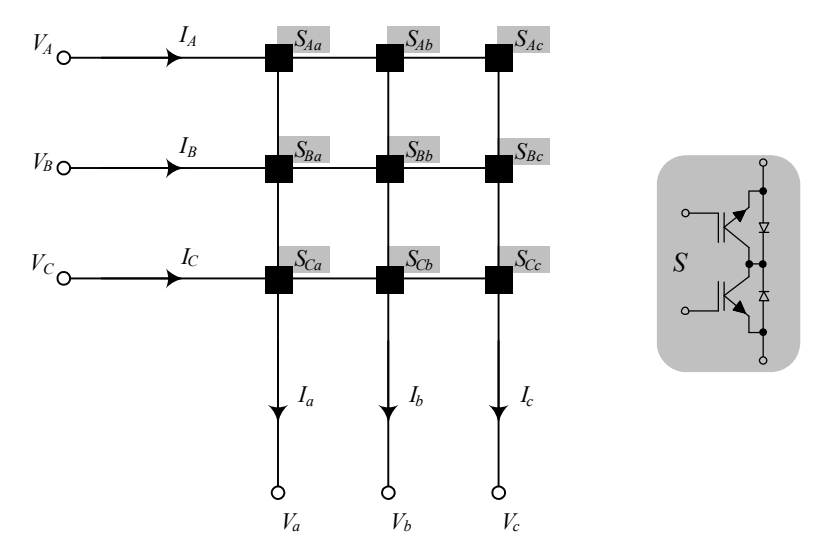

**Şekil 1**. Üç fazlı matris konverterde anahtar dizilişleri (Switchs configuration in three phase matrix converter)

[3, 9, 10, 11], Skaler Metod [12, 13], Uzay Vektör Modülasyon Metodu [14, 15, 16] ve Hayali DC Link Metodu [17] yer almaktadır. Bunlardan Venturini modülasyon metodu "direkt metod", hayali DC link metodu ise "indirekt metod" olarak bilinir [3, 4, 11]. Venturini algoritmasına ait matematiksel denklemler aşağıda açıklanmıştır.

Matris konverterin girişine uygulanan gerilimlerin 3 faz dengeli sinüsoidal gerilimler olduğu kabul edilirse, giriş gerilimi *VABC*, çıkış gerilimi *Vabc* olmak üzere giriş ve çıkış gerilimleri arasında;

$$
V_{abc} = [m]V_{ABC} \tag{1}
$$

şeklinde bir ilişki yazmak mümkündür. Burada [*m*] modülasyon katsayı matrisidir.  $V_{ABC} = [V_A \ V_B \ V_C]^T$  ve  $V_{abc}$ =[ $V_a$   $V_b$   $V_c$ ]<sup>T</sup> olmak üzere, denklem (1)'deki ifade modülasyon terimleri cinsinden yazılacak olursa;

$$
\begin{bmatrix} V_a \\ V_b \\ V_c \end{bmatrix} = \begin{bmatrix} m_{Aa} & m_{Ba} & m_{Ca} \\ m_{Ab} & m_{Bb} & m_{Cb} \\ m_{Ac} & m_{Bc} & m_{Cc} \\ m_{Ac} & m_{Bc} & m_{Cc} \end{bmatrix} \begin{bmatrix} V_A \\ V_B \\ V_C \end{bmatrix}
$$
 (2)

şeklinde giriş-çıkış gerilimleri arasında analitik bir ilişki türetilebilir. Çıkış gerilimine ait dalga şeklinin sinüzoidal yapıda olması, anahtarlama frekansı *sf* 'nin büyüklüğü ile doğrudan orantılıdır. Matris konverterin çıkış akımlarının sinüsoidal yapıda olduğu bilindiğine göre, giriş ve çıkış akımları arasındaki benzer ilişki aşağıdaki gibi yazılabilir [18].

$$
I_{ABC} = [m]^T I_{abc}
$$
 (3)

Burada [*m*] *T* modülasyon katsayı matrisinin transpozesidir.  $I_{ABC} = [I_A \ I_B \ I_C]^T$  ve  $I_{abc} = [I_a \ I_b \ I_c]^T$ olmak üzere denklem (3)'deki ifade modülasyon terimleri cinsinden yazılacak olursa;

$$
\begin{bmatrix} I_A \\ I_B \\ I_C \end{bmatrix} = \begin{bmatrix} m_{Aa} & m_{Ca} & m_{Ba} \\ m_{Ba} & m_{Aa} & m_{Ca} \\ m_{Ca} & m_{Ba} & m_{Aa} \end{bmatrix} \begin{bmatrix} I_a \\ I_b \\ I_c \end{bmatrix} \tag{4}
$$

şeklinde giriş-çıkış akımları arasındaki analitik ilişki elde edilir. Denklem (2) ve denklem (4)'e bakılırsa, konverter çıkış gerilimlerinin giriş gerilimlerinin sentezinden oluştuğu ve konverter giriş akımlarının da çıkış akımlarının sentezinden oluştuğu görülür. Anahtarlama frekansı  $f_s$ 'nin periyodu  $T_s$  kadar ise, modülasyon katsayı matrisi [*m*] elemanlarının anahtarlama periyodu ile anahtarların iletimde kalma süreleri cinsinden aralarındaki ilişki denklem (5) ve (6)'daki gibi elde edilir.

$$
\begin{bmatrix} m_{Aa} & m_{Ba} & m_{Ca} \\ m_{Ab} & m_{Bb} & m_{Cb} \\ m_{Ac} & m_{Bc} & m_{Cc} \end{bmatrix} = \frac{1}{T_s} \begin{bmatrix} t_{Aa} & t_{Ba} & t_{Ca} \\ t_{Ab} & t_{Bb} & t_{Cb} \\ t_{Ac} & t_{Bc} & t_{Cc} \end{bmatrix}
$$
 (5)

$$
m_{Aa} + m_{Ba} + m_{Ca} = 1
$$
  
\n
$$
m_{Ab} + m_{Bb} + m_{Cb} = 1
$$
  
\n
$$
m_{Ac} + m_{Bc} + m_{Cc} = 1
$$
  
\n
$$
t_{Aa} + t_{Ba} + t_{Ca} = T_s
$$
  
\n
$$
t_{Ab} + t_{Bb} + t_{Cb} = T_s
$$
  
\n
$$
t_{Ac} + t_{Bc} + t_{Cc} = T_s
$$
 (6)

Anahtarlama frekansının bir periyodu için, yarıiletken anahtarlama elemanlarının iletimde kaldıkları süreler Şekil 2'deki gibi gösterilebilir.

Sinüsoidal 3-faz giriş gerilimlerinden yine sinüzoidal ve istenilen genlik ve frekansta çıkış 3-faz gerilimleri elde edildiğine göre, giriş-çıkış gerilimlerini şu şekilde yazmak mümkündür.

$$
\begin{bmatrix}\nV_A \\
V_B \\
V_C\n\end{bmatrix} = V_{im} \begin{bmatrix}\n\cos(\omega_t t) \\
\cos(\omega_t t - 2\pi/3) \\
\cos(\omega_t t + 2\pi/3)\n\end{bmatrix}
$$
\n(7)\n
$$
\begin{bmatrix}\nV_a \\
V_b \\
V_c\n\end{bmatrix} = V_{om} \begin{bmatrix}\n\cos(\omega_t t) \\
\cos(\omega_t t - 2\pi/3) \\
\cos(\omega_t t + 2\pi/3) \\
\cos(\omega_t t + 2\pi/3)\n\end{bmatrix}
$$

Burada  $V_{im}$  ve  $\omega_i$  sırasıyla konverter giriş geriliminin tepe değeri ve frekansıdır.  $V_{\text{om}}$  ve  $\omega_{\text{o}}$  ise konverter çıkış geriliminin değişken tepe değeri ve değişken frekansıdır. Denklem (5) ve (7), denklem (2)'de kullanılarak yapılan cebirsel işlemler sonucunda, matris konverterden arzu edilen çıkış geriliminin elde edilebilmesi için anahtarların iletimde kalma sürelerinin hesaplanmasında kullanılan denklem (8) elde edilir.

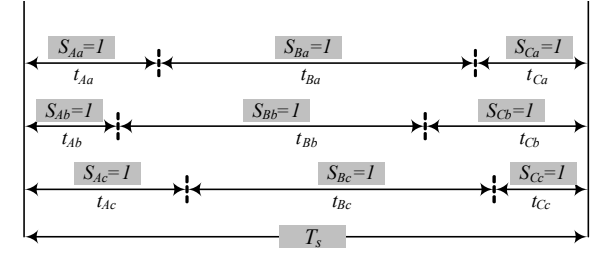

**Şekil 2**. Bir anahtarlama periyodu Ts için anahtarların tetiklenme düzeni (General form of switching pattern in a cycle period Ts)

$$
\begin{bmatrix} t_{Aa} \\ t_{Ba} \\ t_{Ca} \end{bmatrix} = \frac{T_s}{3} \begin{bmatrix} l + 2q\cos(\omega_m t) \\ l + 2q\cos(\omega_m t + 2\pi/3) \\ l + 2q\cos(\omega_m t - 2\pi/3) \end{bmatrix}
$$
(8)

Burada  $\omega_n = \omega_0 - \omega_i$  kadardır ve modülasyon frekansı olarak adlandırılır ve *q=Vom*/*Vim* talep faktörü veya gerilim dönüştürme oranı olarak adlandırılır. Yukarıda denklemleri modülasyon algoritmasında gerilim dönüştürme oranı 0.5 ile sınırlıdır. Ancak çıkış geriliminin 3. harmoniğinin kullanılması ile maksimum gerilim dönüştürme oranı 0.866 elde edilebilir [10]. Bu benzetim çalışmasında *q<=0.5* gerilim oranına sahip Venturini modülasyon algoritması kullanılarak sonuçlar alınmıştır.

# **4. MATRİS KONVERTERİN MATLAB/SIM İLE BENZETİMİ (SIMULATION OF MATRIX CONVERTER WITH MATLAB/SIMULINK)**

Matris konverterin Matlab/Simulink [19] ile benzetimini yapabilmek için öncelikle Şekil 3'de görüldüğü gibi konverteri besleyecek olan 3-fazlı kaynağın herhangi iki hat gerilimini ölçmek gerekir. Bu çalışmada  $V_{AB}$  ve  $V_{BC}$  gerilimleri ölçülmüştür. Şekil 3'te görülen yapıda 9 adet ideal anahtar,  $V_A$ ,  $V_B$ ,  $V_C$  besleme hatları ve çıkış gerilimleri  $V_a$ ,  $V_b$ ,  $V_c$  'nin giriş gerilimlerinin sentezinden oluşmasını sağlayan toplama blokları dışında kalan diğer blokların tümü anahtarların sürülmesinde kullanılacak olan *S<sub>Aa</sub>*, *S<sub>Ba</sub>*, *S<sub>Ca</sub>* dizi darbelerinin elde edilmesi için kullanılmıştır. "*q\_wmt"* adlı blok aracılığıyla, istenilen çıkış gerilimi genliğinin ve frekansının belirlenmesinde kullanılan *q* talep faktörü ve  $\omega_m$  modülasyon frekansı hesaplanmaktadır. Bunun için, ölçülen hat giriş gerilimlerinden faz giriş geriliminin tepe değeri ve  $\omega_t t$  açısı belirlenir.

$$
V_{im}^{2} = \frac{4}{9} (V_{AB}^{2} + V_{BC}^{2} + V_{AB} V_{BC})
$$
\n<sup>(9)</sup>

$$
\omega_{i}t = \arctan\left[\frac{-V_{BC}}{\sqrt{3}\left(\frac{2}{3}V_{AB} + \frac{1}{3}V_{BC}\right)}\right]
$$
(10)

Daha sonra denklem (7) ile verilen hedef çıkış gerilimlerinden faz çıkış geriliminin tepe değeri ve *ot* açısı da hesaplanır.

$$
V_{om}^2 = \frac{2}{3}(V_a^2 + V_b^2 + V_c^2)
$$
 (11)

$$
\omega_o t = \arctan\left(\frac{V_c - V_b}{\sqrt{3} V_a}\right) \tag{12}
$$

Denklem (9) ile (11)'den *q* talep faktörü ve denklem (10) ile (12)'den  $\omega_m t$  modülasyon açısı hesaplanır.

$$
q = \sqrt{\frac{V_{om}^2}{V_{im}^2}}
$$
 (13)

$$
\omega_{m} t = \omega_{0} t - \omega_{i} t \tag{14}
$$

# **5. SİSTEM MODELİ (SYSTEM MODEL)**

Talep faktörü ve modülasyon açısı belirlendikten sonra "SW" adlı blok aracılığıyla modülasyon terimleri  $m_{Aa}$ ,  $m_{Ba}$ ,  $m_{Ca}$  hesaplanmaktadır. Elde edilen modülasyon terimlerinin değerleri daha sonra "TSA" bloğu yardımıyla bir testere dişi sinyalle karşılaştırılarak anahtarlara uygulanacak olan *S<sub>Aa</sub>*, *S<sub>Ba</sub>*, *S<sub>Ca</sub>* darbe dizileri elde edilmektedir. Bütün bu işlemler

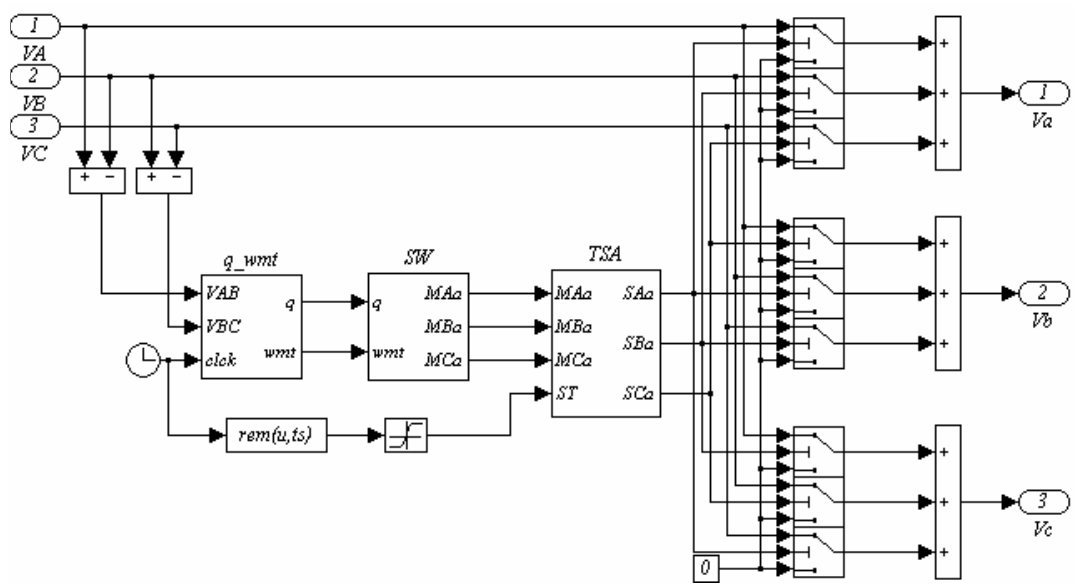

**Şekil 3**. Matris konverterin Matlab/Simulink blok diyagramı (Matlab/simulink block diagram of matrix converter)

sonucunda konverter çıkışında  $V_a$ ,  $V_b$ ,  $V_c$  değişken genlik ve frekanstaki çıkış gerilimleri elde edilmektedir. Sabit bir kaynak, matris konverter ve RL yükünden oluşan sistem modeli Şekil 4'de verilmiştir.

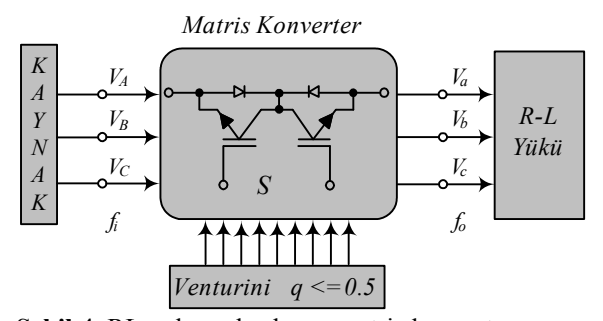

**Şekil 4.** RL yükünü besleyen matris konverter (RL load fed by a matrix converter)

Bu benzetim çalışmasında seçilen sabit kaynak gerilimi 220 volt olup giriş frekansı *fi* =50 Hz'dir. Arzu edilen konverter çıkış gerilimi ilk etapta 95 volt ve çıkış frekansı *f0*=40 Hz, daha sonra ise 95 volt ve çıkış frekansı *f0*=90 Hz kadardır. Bu genlik ve frekanstaki gerilimler R=10  $\Omega$  ve L=100 mH olan üç fazlı bir RL yüküne uygulanmıştır. Benzetim çalışması 2 kHz ve 5 kHz'lik anahtarlama frekanslarında ayrı ayrı yapılarak sonuçlar elde edilmiştir.

Şekil 5'te değişimleri verilen ve her an için denklem (6) gereği toplamları 1 olan  $m_{Aa}$ ,  $m_{Ba}$ ,  $m_{Ca}$  terimleri, frekansı 2 kHz olan bir testere dişi sinyalle karşılaştırıldıktan sonra genliği 95 volt ve frekansı 40 Hz olan hedef çıkış gerilimini elde etmek için Şekil 6'da verildiği gibi anahtarlara uygulanacak olan darbe dizileri belirlenmiştir. Bu darbe dizilerinin değişimine dikkat edilirse bir anahtarlama periyodunda  $(T_s=1/2000 = 0.5$  ms) herhangi bir anahtar kapalı iken (konumu 1) diğer iki anahtar açık (konumu sıfır)

durumdadır. Bunun böyle olması da gerekir, şayet anahtarlardan herhangi ikisi veya üçü birden aynı anda kapalı olacak olursa fazlar kısa devre olacak ve bu durum matris konverter ile kaynak için tehlike arz edecektir. Sonuç olarak bu modülasyon algoritması ile sabit giriş faz gerilimleri kıyılarak değişken genlikte ve frekansta sinüsoidal bir gerilim elde edilmiştir.

Şekil 7'de sabit giriş 3-faz geriliminden 2kHz ve 5 kHz'lik anahtarlama frekanslarında elde edilen çıkış faz gerilimi Va görülmektedir. Bu çıkış faz gerilimi giriş gerilimlerinin sentezinden oluştuğu için, değişiminde hem giriş gerilimlerinin hem de anahtarlama frekansının etkisi Şekil 7 (b) ve (c)'de açıkça görülmektedir. Şekil 7 (b) ve (c)'de 2 ve 5 kHz'lik anahtarlama frekanslarında elde edilen Va faz çıkış gerilimine ait harmonikler Şekil 8'de verilmiştir. Görüldüğü gibi konverter çıkış frekansı olan 40 Hz'lik ana bileşen dışındaki diğer harmonikler dikkate alınmayacak derecededir. Ayrıca anahtarlama frekansının artışına bağlı olarak bu harmoniklerin etkileri de azalmaktadır.

Verilen anahtarlama frekanslarında elde edilen 40 Hz'lik konverter çıkış geriliminin 3-fazlı RL yüküne uygulanması sonucu yükün çektiği akımlar yani konverter çıkış akımları ve bu akımlara ait harmonikler Şekil 9'da verilmiştir. Dikkat edilirse oluşan bu akımlar sinüsoidal ve aralarında 120°lik açı farkı vardır. Aynı zamanda anahtarlama frekansının artışına bağlı olarak sinüsoidale daha yakın olduğu ve ana bileşen dışındaki diğer akım harmoniklerinin yaklaşık olarak sıfıra yakın olduğu görülmektedir. Konverterin giriş gücü ise anlık olarak giriş gerilimleri ile akımlarının çarpımına eşit olduğu dikkate alınarak giriş gücü değişimi, 2 kHz'lik anahtarlama frekansında Şekil 10 (a)'daki gibi belirlenmiştir. Şekil 10 (b)'de ise giriş gerilimi ile

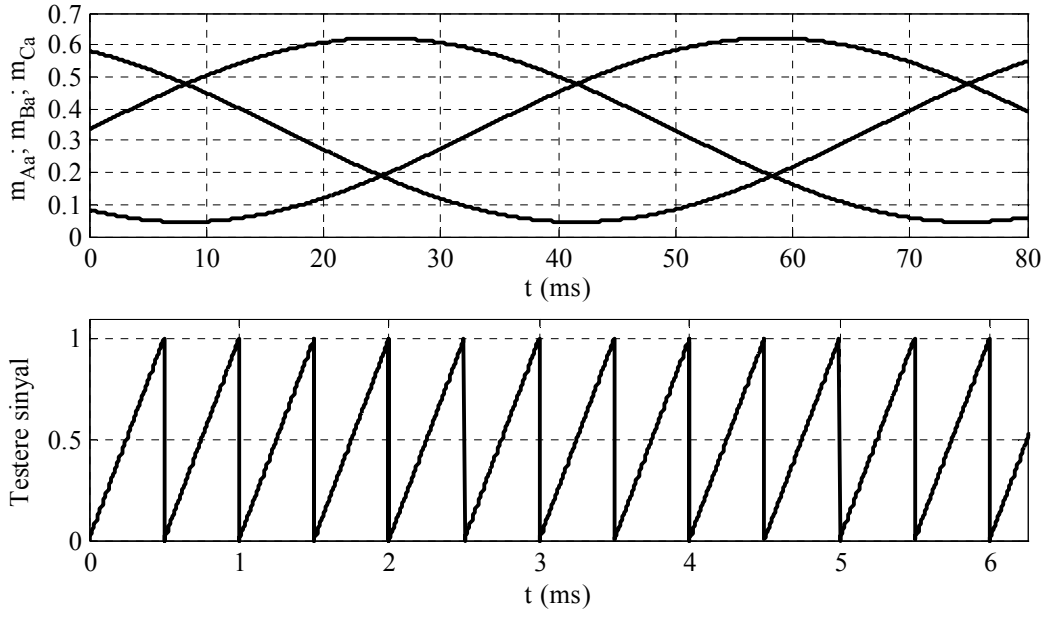

**Sekil 5.** *f*=2 kHz ve *f<sub>0</sub>*=40 Hz için modülasyon terimleri ve testere dişi sinyal değişimleri (Modulation terms and sawtooth signal variation for  $f_s$ =2 kHz,  $f_o$ =40 Hz)

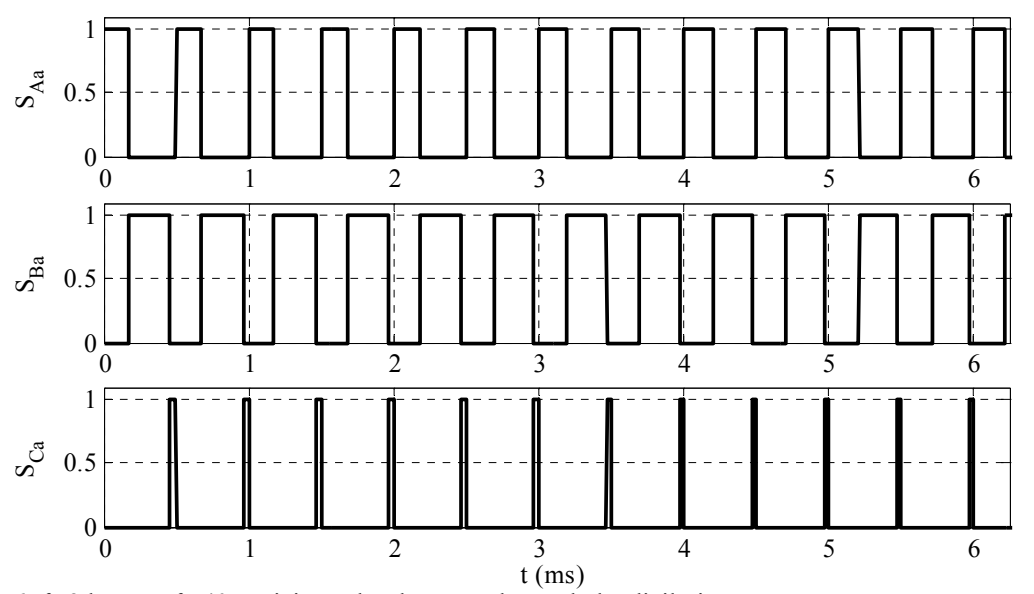

**Şekil 6.**  $f_s = 2$  kHz ve  $f_o = 40$  Hz için anahtarlara uygulanan darbe dizileri (Switching signals for  $f_s = 2$  kHz,  $f_o = 40$  Hz)

giriş akımı değişimleri birlikte verilmiştir.

Sekil 11'de anahtarlama frekansının *f<sub>i</sub>*=5 kHz ve konverter çıkış frekansının *f<sub>o</sub>*=90 Hz olması durumunda, konverter çıkış hat gerilimi, çıkış akımı ve giriş akımlarına ait değişimler verilmiştir. Bu değişimlerden konverterin istenilen genlik ve frekansta gerilimler verebildiği görülmektedir.

Şekil 12'de ise konverterin iki çıkış fazı arasına bağlanan tek fazlı bir RL yüküne ait gerilim ve akım değişimleri yer almaktadır. *fs*=2 kHz ve 5 kHz anahtarlama frekanslarında sonuçlar elde edilmiştir. Şekil 12 a) ve b)'ye dikkat edilecek olursa tek fazlı RL yükü konverter iki çıkış faz iletkeni arasına bağlandığından üzerine, genliği VAB olan daha yüksek değerli bir hat geriliminin düştüğü görülmektedir.

Aynı durum c) ve d)'deki akımlar için de söylenebilir. Dolayısıyla q<=0.5 Venturini modülasyon algoritmasının beraberinde getirdiği sınırlama böyle bir uygulama ile kısmen ortadan kaldırılmış olur.

# **6. SONUÇLAR (CONCLUSIONS)**

Yapılan benzetim çalışmasında hem 2 kHz ve hem de 5 kHz anahtarlama frekansları için elde edilen değişik çıkış frekanslarındaki  $(f_0=40 \text{ Hz} \text{ve } f_0=90 \text{ Hz})$  çıkış gerilimleri bir RL yüküne uygulanarak akım sonuçları alınmıştır. Ayrıca konverterin giriş-çıkış gerilimlerinin her biri üzerinde giriş 3-faz gerilimlerinin etkisi görünüyorsa da her bir çıkış faz geriliminin ana bileşeni sinüsoidal ve istenilen genlik ve frekansta olup geri kalan diğer harmonikleri dikkate alınma-

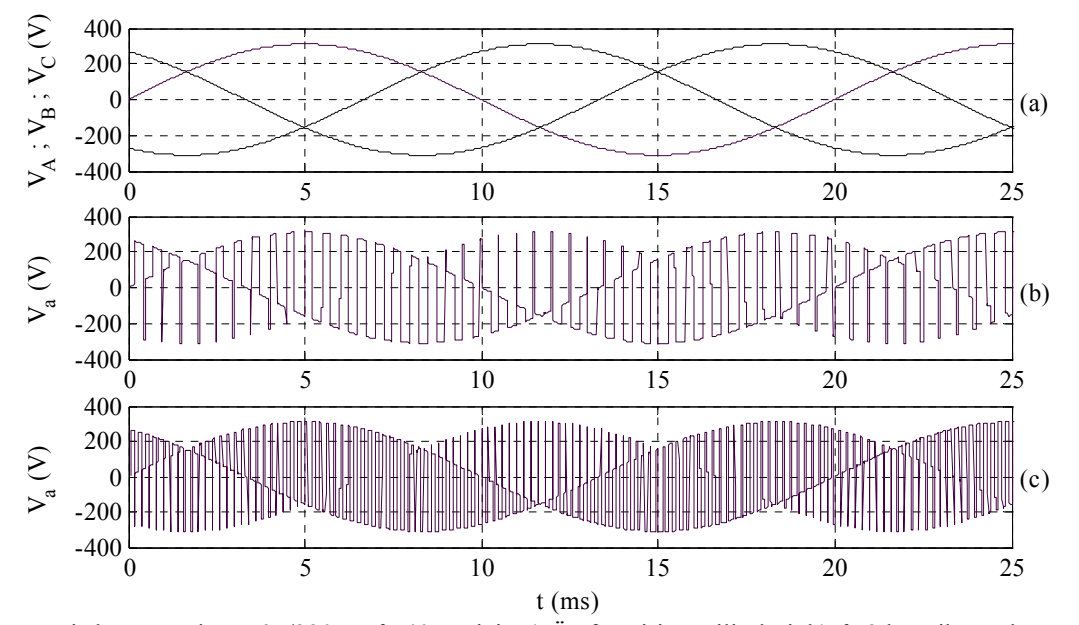

**Şekil 7.** Matris konverterin, *q*=95/220 ve *fo*=40 Hz için a) Üç faz giriş gerilimleri, b) *fs*=2 kHz iken çıkış gerilimi, c) *fs*=5 kHz iken çıkış gerilimi (a-Input phase voltage, b- *fs*=2 kHz and c-*s*=5 kHz output phase voltage waweforms of matrix converter for  $q=95/220, f_0=40$  Hz)

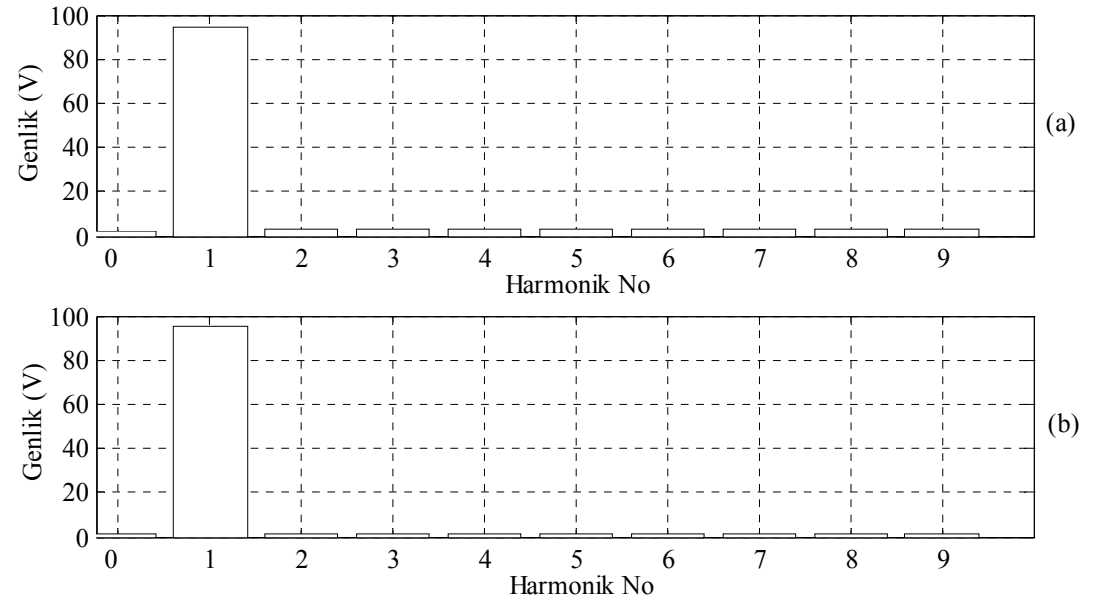

**Şekil 8.** a)  $f_s = 2$  kHz ve b)  $f_s = 5$  kHz için çıkış geriliminin harmonik spektrumları (Harmonic spectrums output phase voltage waweforms of matrix converter for a- $f_s = 2$  kHz ve b- $f_s = 5$  kHz)

yacak derecededir. Anahtarlama frekansının daha yüksek seçilmesi durumunda çıkış gerilim ve akımı üzerindeki harmoniklerin etkisi daha da azalmaktadır. Bu çalışmada q<=0.5 Venturini modülasyon algoritmasının kullanılması, konverter çıkış gerilimini giriş geriliminin yarısı ile sınırlandırmaktadır. Ancak tek fazlı yük kullanılacak olursa, bu dezavantaj ortadan kalkmaktadır. Çünkü tek fazlı yüke çıkış iki faz iletkeni arasındaki gerilim uygulanacağından, tek fazlı yükün uçları arasındaki gerilim en fazla (q<=0.5 tercih edildiği taktirde) giriş faz geriliminin %86'sı kadar olabilmektedir. Matris konverter, başlıca

avantajlarından dolayı ve yarıiletken teknolojisindeki hızlı gelişmelerden dolayı endüstriyel alanda yakın gelecekte eviricilerin ciddi bir rakibi konumuna gelecektir. Elde edilen benzetim sonuçları da matris konverterlerin giriş ve çıkışındaki akım ve gerilim dalga şekillerinin çok küçük bir filtre ihtiyacı ile sinüsoidal olduğunu göstermektedir.

# **KAYNAKLAR (REFERENCES)**

1. Ozpineci, B., Tolbert, L. M., Cycloconverters, **IEEE, Power Electronics Society Tutorials** 

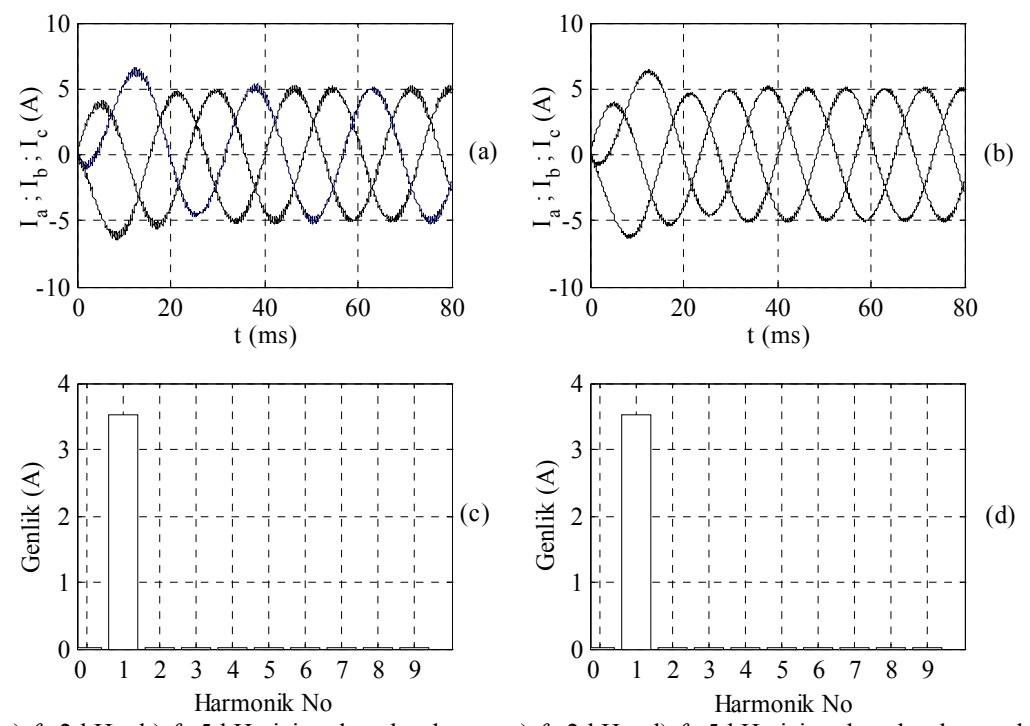

**Şekil 9.** a)  $f_s = 2$  kHz, b)  $f_s = 5$  kHz için çıkış akımları ve c)  $f_s = 2$  kHz, d)  $f_s = 5$  kHz için çıkış akımlarının harmonik spektrumları (Output currents for  $a - f_s = 2$  kHz, b $-f_s = 5$  kHz, Harmonic spectrums output currents for  $c - f_s = 2$  kHz,  $d - f_s = 5$  kHz)

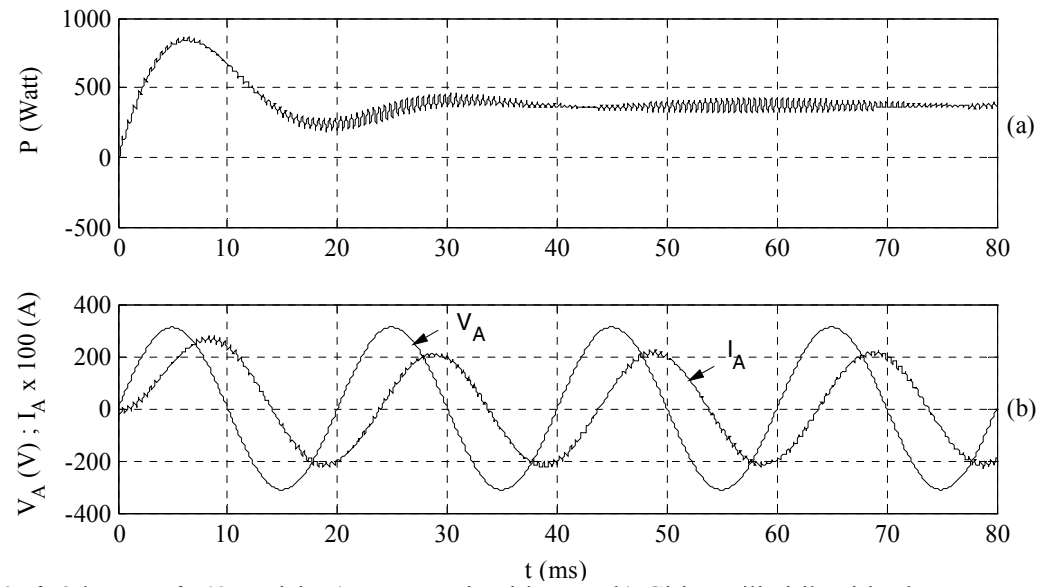

**Şekil 10.**  $f_s=2$  kHz ve  $f_o=40$  Hz için a) Konverterin giriş gücü b) Giriş gerilimi ile giriş akımı (a- Converter input power, b- Input voltage-current for  $f_s = 2$  kHz ve  $f_o = 40$  Hz)

**Webpage,** 1999.

- 2. Halasz, S., **AC-AC Conversion, by CRC Pres LLC,** 2002.
- 3. Venturini, M., A New Sine Wave in a Sine Wave Out Conversion Technique Which Eliminates Reactive Elements, **In:Proceedings of Powercon 7**, San Diego, Calif., pp:E3-1;E3-15, 1980.
- 4. Sünter, S., **A Vector Controlled Matrix Converter Induction Motor Drive**, PhD Thesis, Department of Electrical and Electronic Engineering, University of Notingham, UK, 1995.
- 5. Altaş, Ş., **Üç Faz Giriş İki Faz Çıkışlı Matris Çeviriciden Beslenen Tek Fazlı Asenkron Motorun Pspice Modellemesi**, Yüksek Lisans Tezi, Fırat Üniversitesi Fen Bilimleri Enstitüsü, 2002.
- **Tek Fazlı Asenkron Motorun Pspice Benzetimi**, Yüksek Lisans Tezi, Fırat Üniversitesi Fen Bilimleri Enstitüsü, 2000.
- 7. Altun, H. and Sünter, S., Matrix Converter Induction Motor Drive: Modeling, Simulation and Control, Electrical Engineering, 86-1, 25-33, 2003.
- 8. Gümüş, B., **Matris Konverterden Beslenen Tek Fazlı Asenkron Motorun Sayısal Benzetimi**, Yüksek Lisans Tezi, Fırat Üniversitesi Fen Bilimleri Enstitüsü, 1997.
- 9. Venturini, M., Alesina, A., The Generalized Transformer: A New Bidirectional Sinusoidal Waveform Frequency Converter with Continuously Adjustable Input Power Factor, **In Proc. IEEE PESC'80**, pp:242-252, 1980.
- 6. Yurtseven, B., **AC-AC Konverterden Beslenen**

10. Alesina, A., Venturini, M., Solid-State Power

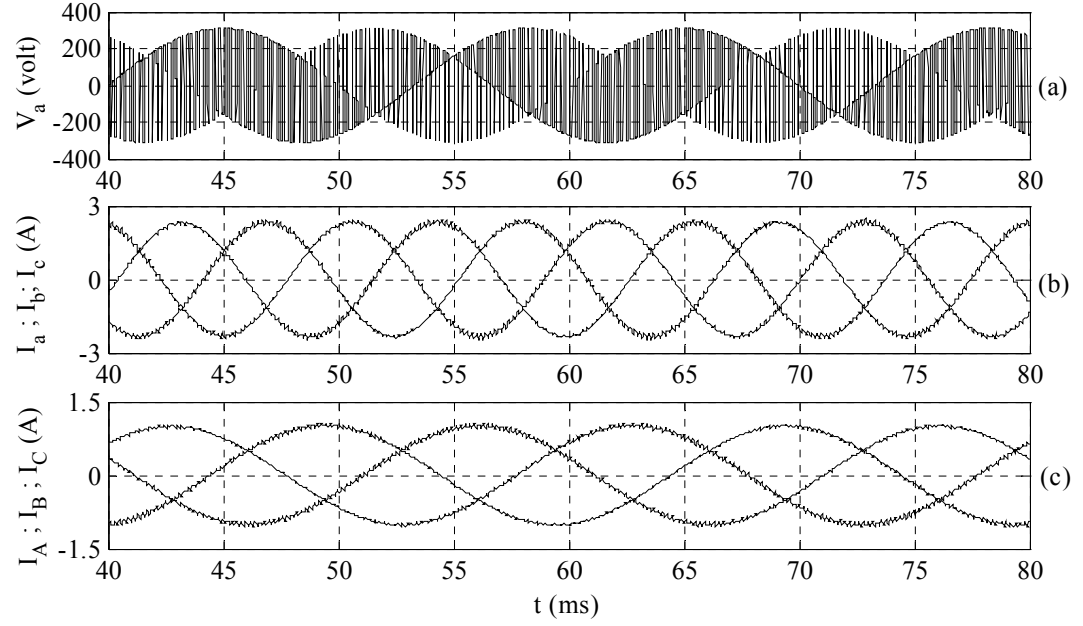

**Şekil 11.** *fs*=5 kHz ve *fo*=90 Hz için konverterin (a) çıkış faz gerilimi (b) çıkış akımları c) giriş akımları (a- output phase voltage b- output currents c- input currents, for  $f_s = 5$  kHz and  $f_o = 40$  Hz)

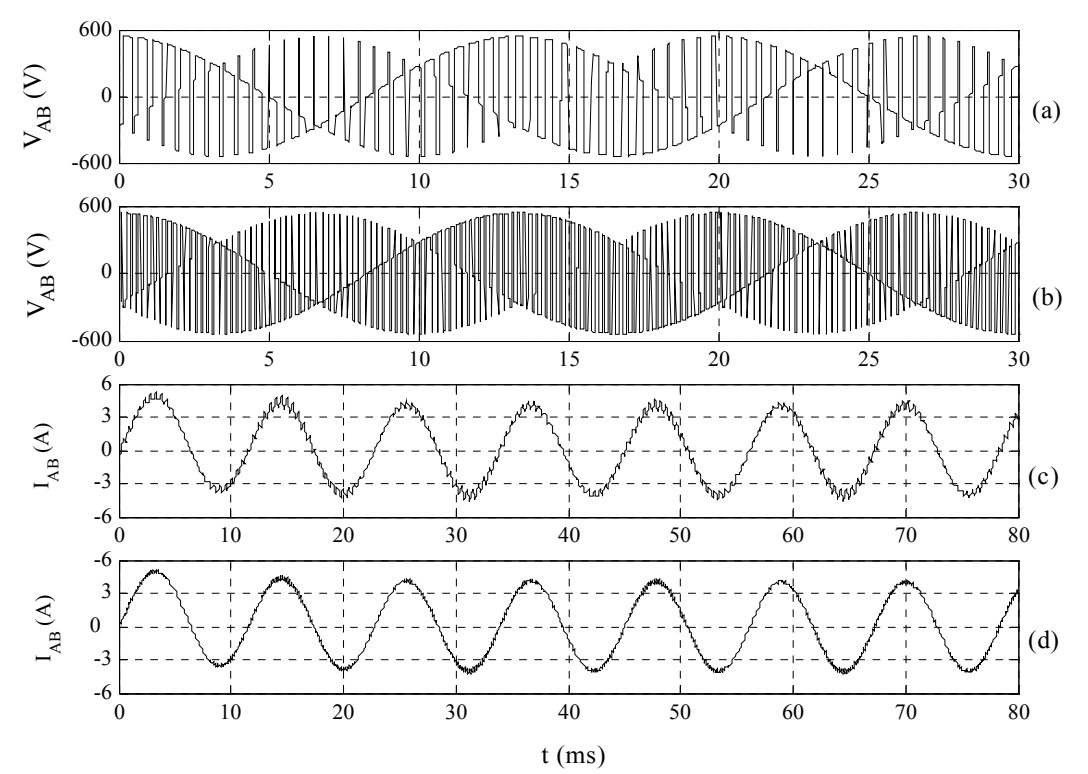

**Şekil 12.** a)  $f_s = 2$  kHz, b)  $f_s = 5$  kHz için çıkış hat gerilimi ve c)  $f_s = 2$  kHz, d)  $f_s = 5$  kHz için çıkış akımları (Converter output voltage for a- $f_s = 2$  kHz, b- $f_s = 5$  kHz and Converter output current for c- $f_s = 2$  kHz, d- $f_s = 5$  kHz)

Conversion: A Fourier Analysis Approach to Generalized Transformer Synthesis, **IEEE Trans. Circuits Syst, Vol. CAS-28**, pp:319-330, 1981.

- 11. Wheeler, P. W., ve diğ., Matris Converters: A Technology Review, **IEEE, Transactions on Industrial Electronics**, Vol.49, No.2, 276-288, 2002.
- 12. Roy, G., Duguay, L., Manias, S., April, G. E., Asynchronous Operation of Cycloconverter with Improved Voltage Gain by Employing a Scalar Control Algorithm, **In Conf. Rec. IEEE-IAS Annu. Meeting**, pp:889-898, 1987.
- 13. Roy, G., April, G. E., Cycloconverter Operation Under a New Scalar Control Algorithm, **In Proc. IEEE PESC'89**, pp:368-375, 1989.
- 14. Huber, L., Borojevic, D., Burany, N., Analysis Design and Implementation of the Space Vector Modulator for Forced Commutated Cycloconverters, **Proc. Inst. Elect. Eng, pt. B, Vol.139, no.2**, pp:103-113, 1992.
- 15. Casadei, D., Serra, G., Tani, A., Zari, L., Matrix Converter Modulation Strategies: A New General Approach Based on Space Vector Representation of the Switch State, **IEEE Trans. Ind. Electron., Vol.49**, pp:370-381, 2002.
- 16. Wiechmann, E., Espinoza, J., Salazar, L., Rodriguez, J., A Direct Frequency Converter Controlled by Space Vector, **In Proc. IEEE PESC'93**, pp:314-320, 1993.
- 17. Rodriguez, J., A New Control Technique for AC-AC Converters**, In proc. IFAC Control in Power Electronics and Electrical Drives Conf, Lausanne, Switzerland**, pp:203-208, 1983.
- 18. Gündoğdu, A., **Matris Konverterden Beslenen Sabit Mıknatıslı Senkron Motorun Vektör Kontrolünün Sayısal Benzetimi**, Yüksek Lisans Tezi, Fırat Üniversitesi Fen Bilimleri Enstitüsü, 2005.
- 19. Math Works,  $MATLAB<sup>R</sup>$  for Microsoft Windows, Mass, 1995.